# **AEROGERADORES FULL-CONVERTER FRENTE AOS NOVOS PROCEDIMENTOS DE REDE DO ONS RELATIVOS A DISTÚRBIOS DE FREQUÊNCIA E TENSÃO**

### DANILO M. CALDAS, ANGELO MENDONCA

*Sales Grid Integration, ENERCON/Wobben Windpower Avenida Fernando Stecca, 100, 18087-149, Sorocaba, SP, Brasil E-mails:* danilo.caldas@wobben.com.br, angelo.mendonca@enercon.de

#### FLÁVIO A. S. GONÇALVES, FERNANDO P. MARAFÃO

*Instituto de Ciência e Tecnologia, Sorocaba , Universidade Estadual Paulista (UNESP) Avenida Três de Março, 51, Alto da Boa Vista, 18087-180, Sorocaba, SP, Brasil E-mails:* flavio.as.goncalves@unesp.br, fernando.marafao@unesp.br

Abstract— The paper explores the main modification implemented by the Brazilian National System Operator (ONS) in the last version of the Grid Code, in relation to wind farms, particularly the minimum requirements for the wind turbine behaviour facing disturbances of voltage (Fault Ride Through) and frequency (Synthetic Inertia and Overfrequency control). Besides, study cases for the compliance of the Full-Converter wind turbines operation facing those requirements were presented using the computational tool ANATEM.

**Keywords**⎯ Full-Converter Wind Turbine, Fault Ride Through, Synthetic Inertia, Grid Code.

**Resumo**⎯ O artigo explora as principais modificações realizadas pelo Operador Nacional do Sistema Elétrico (ONS) na última versão dos Procedimentos de Rede, em relação aos parques eólicos, mais particularmente os requisitos mínimos para o comportamento de aerogeradores frente a distúrbios de tensão (*Fault Ride Through*) e de frequência (Inércia sintética e controle de sobre frequência). Além disso, através do uso da ferramenta computacional ANATEM, estudos de caso da conformidade da operação de aerogeradores do tipo *Full-Converter* frente a estes novos requisitos são realizados.

**Palavras-chave**⎯ Aerogerador *Full-converter*, *Fault Ride Through,* Inércia Sintética, Procedimentos de Rede.

#### **1 Introdução**

A história da energia eólica no Brasil começou nos anos 90 com os projetos originados de parcerias entre universidades e empresas distribuidoras de energia (ANEEL, 2005). Evoluiu passando pelo Programa de Incentivo às Fontes Alternativas de Energia Elétrica (PROINFA) em 2002 com tarifas "*feed-in*" (Muñoz, Oschmann, & Tabara, 2007) e, posteriormente, em 2009, para um modelo de concorrência direta no mercado regulado de energia brasileiro.

Desde então, os projetos eólicos vêm participando com sucesso de diversos leilões de energia e contribuindo para o Brasil atingir uma capacidade instalada acumulada de mais de 12 GW de energia eólica em 2017 (ABEEOLICA, 2017), colocando-se entre os oito países com maior capacidade instalada no mundo (GWEC, 2017). Assim, a participação da energia eólica na matriz de energia elétrica brasileira se tornou mais consistente (8%) (ABEEOLICA, 2017).

O aumento na importância da energia eólica para o sistema elétrico brasileiro resulta em uma mudança do paradigma de operação, visto que a fonte eólica apresenta maior variabilidade dificultando a previsibilidade do despacho da geração com variações profundas e rápidas de geração. Aspecto este que pode causar a superação dos limites de operação dos equipamentos do sistema de transmissão, impactando no controle do perfil de tensão, na estabilidade dinâmica e no controle de frequência do sistema de potência.

Uma das medidas mitigatórias para os riscos citados é a revisão dos requisitos técnicos mínimos dos Procedimentos de Rede. (Gomes, Sardinha, & Aquino, 2017)

Assim, o artigo explora as principais modificações realizadas pelo Operador Nacional do Sistema Elétrico (nos) na última versão dos Procedimentos de Rede, em relação aos parques eólicos, mais particularmente os requisitos mínimos para o comportamento de aerogeradores frente a distúrbios de tensão e frequência. Além disso, através do uso da ferramenta computacional ANATEM, do CEPEL, diversos estudos de caso foram realizados sobre a conformidade da operação de aerogeradores do tipo full-converter frente a estes novos requisitos de rede.

# **2 Procedimentos de Rede**

Os Procedimentos de Rede são um conjunto de documentos, classificados em submódulos, que regulamentam a conexão ao SIN (Sistema Interligado Nacional). Especificamente, o Submódulo 3.6 apresenta os requisitos técnicos mínimos para a conexão de novos equipamentos ao SIN, inclusive para usinas eólicas. Em sua última revisão (ONS, 2017), o Submódulo 3.6 apresentou mudanças significativas em relação às versões anteriores para as usinas eólicas.

Alguns destes requisitos são relativos ao parque eólico, tendo como referência o PAC (Ponto de Acoplamento Comum), e outros são relativos aos aerogeradores, individualmente.

Considerando o PAC como ponto de referência, destaca-se como novos requisitos a maior exigência de capacidade de potência reativa e a obrigatoriedade da existência de um controle centralizado de tensão com possibilidade do uso de um controle Q(dU) (*Voltage-Droop*).

Por outro lado, também foram modificados requisitos relativos a operação de cada aerogerador individualmente, nomeadamente a resposta destes frente a distúrbios de tensão e na frequência na rede onde são conectados, objetos de exploração deste artigo. Os requisitos são descritos nas próximas subseções.

# *2.1 Inércia Sintética e Controle de Potência versus Frequência (P(f))*

Os aerogeradores devem possuir uma ferramenta de controle que forneça potência ativa adicional (10% da Potência Nominal (Pn)) em eventos de subfrequência, conforme mostra a [Figura 1](#page-1-0) (ONS, 2017). Além disso, também devem ser capazes de reduzir sua Potência Ativa automaticamente para eventos de sobre frequência, de acordo com o diagrama da [Figura 2](#page-1-1) (ONS, 2017).

# *2.2 Suportabilidade a subtensões e sobretensões ("FRT -Fault Ride Through")*

Os aerogeradores devem ter a capacidade de se manter funcionando para regimes de tensão de falta de acordo com o diagrama de comportamento de tensão apresentado na [Figura 3](#page-1-2) (ONS, 2017). Além disto, devem permanecer em funcionamento quando sujeitos à subtensões e sobretensões. Devem ainda ser capazes de contribuir com injeção ou absorção de corrente reativa para contribuir com a recuperação da tensão durante a falta.

A quantidade de corrente reativa a ser adicionada deve ser proporcional à tensão residual durante a falta na rede, sendo o fator de proporcionalidade K definido pelo ONS dependendo da natureza do projeto. Esta definição deve ser baseada, principalmente na potência de curto circuito do PAC onde será conectado o projeto.

A [Figura 4](#page-1-3) ilustra a curva característica deste requisito no Submódulo 3.6. Observa-se que os valores de tensão residual 0,5 e 1,2 do gráfico representam apenas um caso exemplo, podendo ser diferentes de acordo com o fator K definido para cada projeto.

O ONS baseou-se em códigos de rede internacionais para definir este requisito (Gomes, Sardinha, & Aquino, 2017) e alguns estudos anteriores realizados na Alemanha demonstram as vantagens de utilizar tal estratégia durante faltas (Erlich, Shewarega, Engelhardt, Kretschmann, Fortmann, & Koch, 2009) (Erlich, Winter, & Dittrich, 2006).

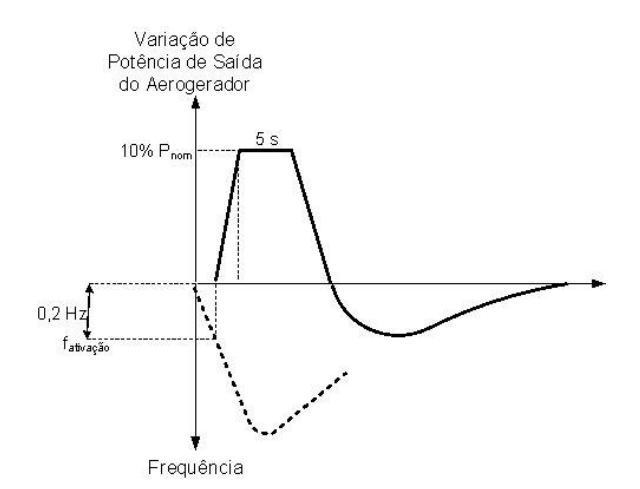

<span id="page-1-0"></span>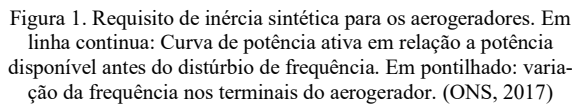

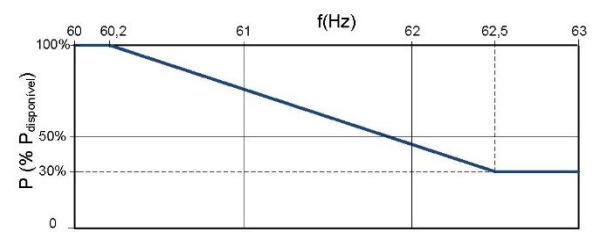

<span id="page-1-1"></span>Figura 2. Requisito de controle potência versus frequência para eventos de sobre frequência. (ONS, 2017)

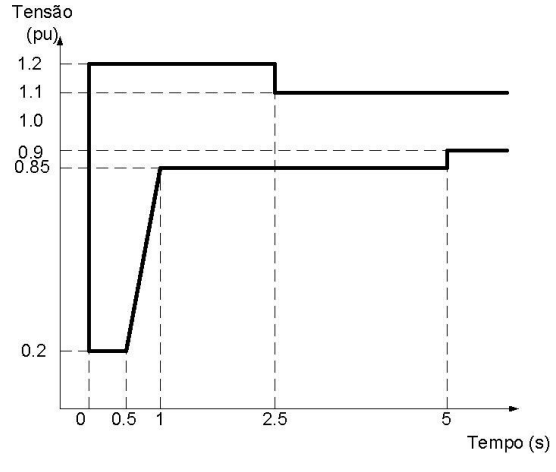

<span id="page-1-2"></span>Figura 3. Requisito de suportabilidade a tensões de falta nos terminais do aerogerador. (ONS, 2017)

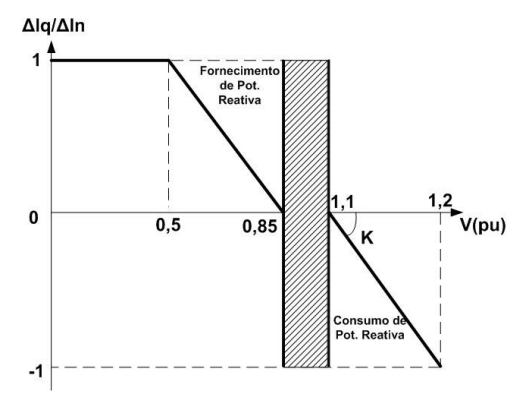

<span id="page-1-3"></span>Figura 4. Requisito para injeção de corrente reativa durante falta na rede. (ONS, 2017)

# **3 Capacidades Elétricas dos aerogeradores Full-Converter**

Conforme classificação apresentada em (Camm, 2009), os aerogeradores podem ser classificados em cinco diferentes tipos de acordo com a tecnologia de conexão com a rede empregada. São eles: Tipo 1 velocidade fixa, Tipo 2 - velocidade variável limitada, Tipo 3 - velocidade variável com conversão eletrônica parcial, Tipo 4 - velocidade variável com conversão eletrônica total (*full-converter*) e Tipo 5 máquina síncrona conectada diretamente a rede.

Neste trabalho será utilizado o exemplo do aerogerador ENERCON. Este fabricante possui apenas aerogeradores *full-converter* (Tipo 4) em seu portfolio.

O aerogerador ENERCON é um gerador síncrono com rotor bobinado, onde toda energia extraída pelo estator é transformada em corrente contínua através de um retificador, também instalado na nacele. A energia em corrente continua é transmitida para a base do aerogerador, onde é convertida em corrente alternada através dos inversores. Na saída dos inversores, filtros passivos são utilizados para bloquear as correntes harmônicas características. A conexão dos inversores com a rede é feita através de um transformador (ex: 0,4/34,5 kV) que também fica instalado na base da torre do aerogerador.

Os aerogeradores do tipo 4 podem funcionar de maneira similar a um dispositivo FACTS, já que a injeção de corrente ativa e reativa pode ser controlada de forma independente em uma grande faixa de operação de forma a dar suporte à rede. A [Figura 5](#page-2-0) ilustra o diagrama unifilar simplificado de um aerogerador ENERCON.

O sistema de controle do aerogerador monitora continuamente os valores das grandezas de rede, tais como tensão e frequência, além de receber referências externas de Potências Ativa e Reativa (P e Q), que podem ser valores oriundos do controlador central do parque eólico. Internamente, os sistemas de controle atuam considerando estes valores e a Potência Ativa disponível no recurso eólico para controlar as correntes ativa e reativa que são injetadas na rede através dos inversores. A [Figura 6](#page-2-1) ilustra o esquema de funcionamento geral do controle do aerogerador, em uma forma adaptada para implementação em um software de simulação de comportamento elétrico.

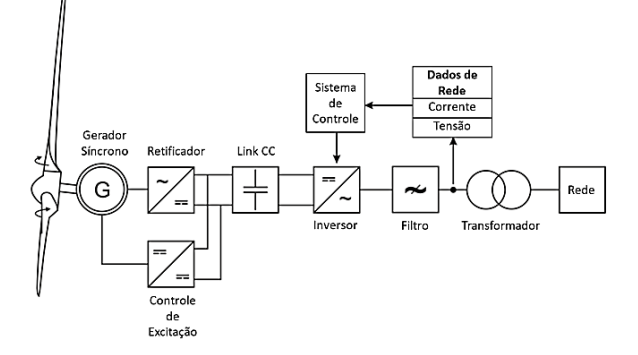

<span id="page-2-0"></span>Figura 5 - Diagrama unifilar simplificado de um aerogerador ENERCON. (ENERCON, 2018)

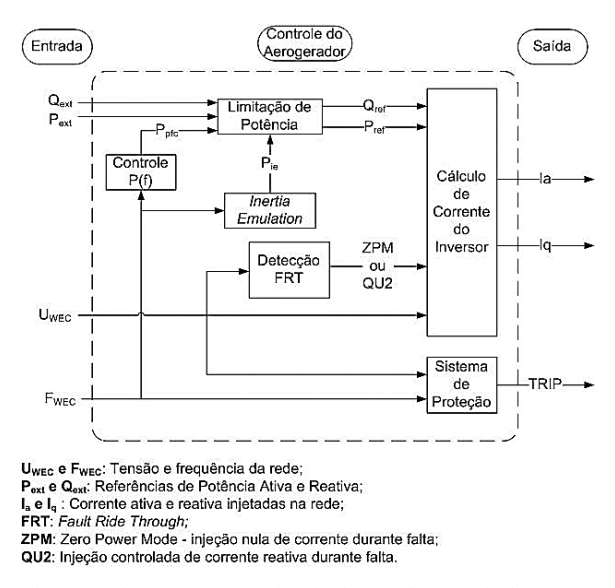

<span id="page-2-1"></span>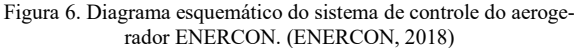

Como os objetivos deste trabalho envolvem o estudo do comportamento do aerogerador em relação a distúrbios de tensão e frequência, nas subseções seguintes serão descritas as funcionalidades dos aerogeradores relativas a estes fenômenos.

# *3.1 Inércia Sintética e Controle Potência - Frequência P(f)*

Para auxiliar na regulação de distúrbios de frequência, os controladores dos aerogeradores podem atuar em eventos de sobre e subfrequência.

No caso de sobrefrequências na rede, os aerogeradores ENERCON podem utilizar o controle P(f) estático, ou seja, é definida uma curva que relaciona o valor de potência ativa dependendo da frequência, como é mostrado na [Figura 7.](#page-2-2)

Para cumprir com o requisito do ONS apresentado em 2.1 devem-se ajustar os parâmetros da curva d[a Figura 7](#page-2-2) de acordo com a [Figura 2.](#page-1-1)

No caso de subfrequência a dificuldade técnica está na característica inerente da fonte eólica, ou seja, não é possível aumentar a potência do vento arbitrariamente.

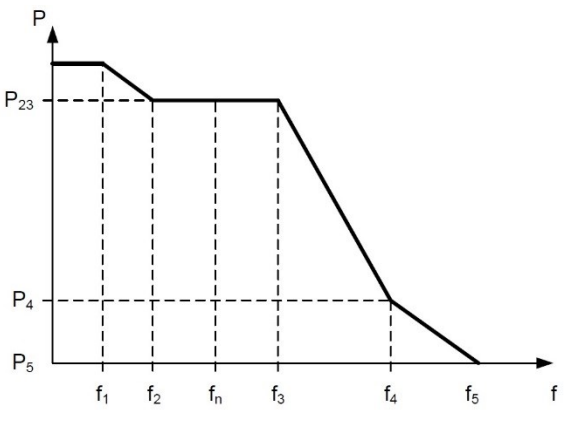

<span id="page-2-2"></span>Figura 7. Controle P(f) estático dos aerogeradores ENERCON. (ENERCON, 2018)

Assim, existem duas opções de operação possíveis. A primeira é a utilização do mesmo controle P(f) estático. Porém, com o aerogerador operando sempre com potência limitada, de forma a ter disponível uma reserva de potência que pode ser utilizada a qualquer momento para incrementar a potência ativa, quando a frequência na rede é reduzida.

Entretanto, esta solução não é muito adotada por razões econômicas, visto que o parque eólico desperdiçaria a energia do vento que estaria sendo reservada para o controle.

A outra solução disponível nos aerogeradores ENERCON é a função denominada *Inertia Emulation*, também conhecida como Inércia Sintética. Este arranjo de controle permite ao aerogerador um incremento de potência ativa temporário acima da potência disponível no vento. A energia utilizada neste aumento temporário de potência é retirada da massa rotante do aerogerador (gerador, eixo e pás), causando uma redução na velocidade de rotação do gerador e a consequentemente uma redução de potência ativa no período pós-resposta inercial. (Caldas, Fischer, & Engelken, 2015).

Este incremento de potência ativa durante a ativação da *Inertia Emulation* pode ser ajustada para valores de até 10% da potência nominal e a sua duração pode ser ajustada por até 10 segundos, cumprindo assim com os requisitos do ONS que especifica uma potência adicional de 10%Pn por 5 segundos. Uma representação de curvas características da resposta deste tipo de controle pode ser visualizada na [Figura 8.](#page-3-0)

# *3.2 Suportabilidade a subtensões e sobretensões ("FRT - Fault Ride Through")*

Os aerogeradores ENERCON possuem a capacidade de suportar distúrbios de tensão, ou seja, manter-se em funcionamento quando a tensão em seus terminais atinge valores fora dos limites normais de operação. Os aerogeradores podem manter-se em funcionamento por até 5 segundos, corroborando com o atendimento do requisito mínimo do ONS dado na [Figura 3.](#page-1-2) Caso durante esse período de 5 segundos a tensão retorne a um valor contido na banda normal de operação, o aerogerador retoma o seu modo de operação normal (pré-distúrbio) com injeção de potência na rede de acordo com o vento. (Caldas & Ogiewa, 2017).

Durante a falta, os aerogeradores podem operar em dois modos de injeção de corrente. O primeiro modo denominado ZPM (*Zero Power Mode*), os aerogeradores passam o período de FRT sem injetar corrente. O segundo modo, denominado QU2, os aerogeradores injetam certa quantidade de corrente reativa de maneira controlada em relação à variação de tensão de falta.

No modo ZPM, a potência gerada durante o período de FRT é dissipada por meio de resistências de dissipação instaladas na base da torre.

Este modo é o mais utilizado quando não há requisito específico de como se deve comportar o aerogerador durante o FRT, que era o caso dos projetos no Brasil até agora.

No caso do modo QU2, o controle permite o ajuste da inclinação da curva K, onde este valor define a relação entre corrente reativa a ser injetada durante a falta e a tensão residual. Este modo de operação permite o aerogerador em estudo atender o novo requisito do nos, descrito em 2.2. A curva característica do controle QU2 pode ser vista na [Figura 9.](#page-3-1) É importante ressaltar que os valores de referência do modo QU2 são todos relativos a sequência positiva, tanto de tensão, quanto de corrente.

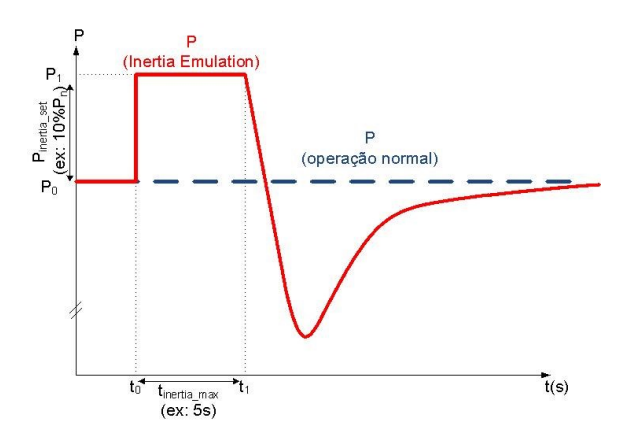

<span id="page-3-0"></span>Figura 8. Controle *Inertia Emulation* dos aerogeradores ENERCON.

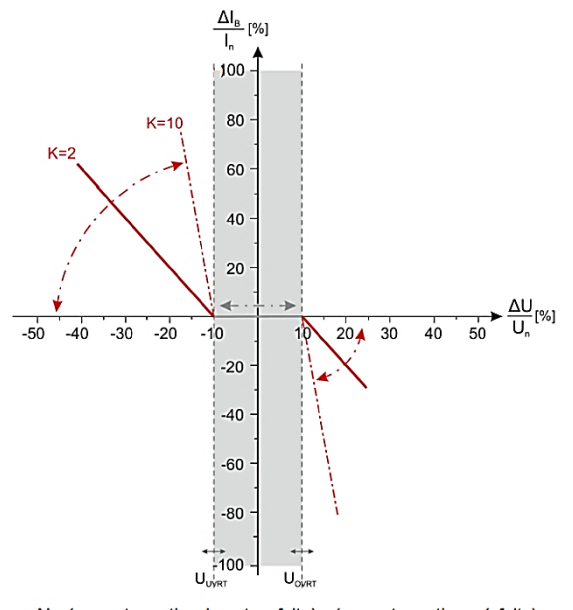

Δl<sub>B</sub>: (corrente reativa durante a falta) - (corrente reativa pré-falta)  $I_n$ : corrente nominal ΔU: (tensão durante a falta) - (tensão pré-falta) U<sub>n</sub>: tensão nominal

<span id="page-3-1"></span>Figura 9. Modo de operação FRT: QU2. (ENERCON, 2018)

# **4 Simulação no software ANATEM para verificação dos requisitos do ONS**

Para a realização de estudos elétricos o ONS define no Submódulo 18.2 (ONS, 2017) a relação de ferramentas computacionais para investigar cada tipo de fenômeno. Para a análise do comportamento de aerogeradores frente a distúrbios de tensão e frequência, a ferramenta mais adequada é o software utilizado para estudos dinâmicos de rede, o ANATEM, desenvolvido pelo CEPEL (CEPEL, 2016).

O ANATEM permite a utilização de equipamentos que não constam em sua biblioteca através do emprego da funcionalidade CDU (controle definido pelo usuário). Esta funcionalidade permite a definição das particularidades do controle de seu equipamento nas simulações dinâmicas.

Para o caso da verificação das funcionalidades do aerogerador, descritas nas seções anteriores, foi utilizado um modelo de aerogerador elaborado como um CDU do ANATEM pelo fabricante ENERCON.

Este modelo é utilizado como uma representação fasorial de sequência positiva da resposta do aerogerador, simulando seu comportamento durante distúrbios de tensão e frequência.

A ENERCON elaborou algumas versões de modelo para o ANATEM, uma delas em conjunto com o ONS em 2010 (Jaskulski, Mendonça, Marques, Taveira, & Quintão, 2010).

Recentemente (2017), o modelo foi atualizado para contemplar os controles de P(f), *Inertia Emulation* e o modo de operação QU2.

As próximas subseções abordam a demonstração do funcionamento das três novas funcionalidades do modelo adotado para simulação computacional.

# *4.1 Modo QU2*

Para verificar o funcionamento do modo FRT QU2 no ANATEM, foi considerado um caso exemplo composto por um aerogerador do tipo E-92 2,35MW com seu transformador interno de 0,4/34,5kV, conectado a um circuito de média tensão (34,5 kV). Há uma subestação de 230kV (PAC) que interliga o sistema a uma barra infinita (100). A [Fi](#page-4-0)[gura 10](#page-4-0) mostra o diagrama do caso exemplo e a localização da falta simulada na barra de média tensão do aerogerador (barra 101).

Para representar o aerogerador foi utilizado o modelo representado pelo arquivo ExF4r1.cdu, que foi configurado considerando todos os parâmetros correspondentes do aerogerador E-92 2,35 MW FTQS, incluindo os ajustes de cada controle para cumprir com os requisitos do ONS. Como a inclinação da curva de injeção de reativa não é fixa nos requisitos do ONS, foram utilizados valores arbitrários de K nas simulações, sendo eles: K=3 para subtensão e K=10 para sobretensão.

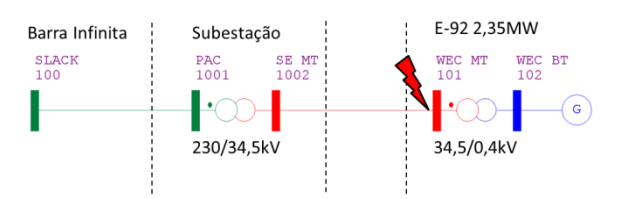

<span id="page-4-0"></span>Figura 10. Caso exemplo com localização da falta simulada.

<span id="page-4-1"></span>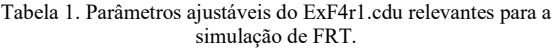

| Parâmetro    | Descrição                                                                                  | Valor   |
|--------------|--------------------------------------------------------------------------------------------|---------|
| <b>STRAT</b> | Estratégia de operação<br>$FRT(1=ZPM/2=QU2)$ .                                             | 2       |
| P N          | Potência Ativa Nominal<br>(kW)                                                             | 2350    |
| I MAX        | Corrente Máxima de<br>Curto-Circuito (A)                                                   | 4500    |
| Q MAX        | Potência Reativa Máxi-<br>ma (Exportação).                                                 | 1500    |
| Q MIN        | Potência Reativa Máxi-<br>ma (Importação).                                                 | $-1500$ |
| U_UVT        | Tensão de acionamento<br>do FRT para subtensão<br>(Under Voltage Ride<br>Through) (pu).    | 0.85    |
| U UVR        | Tensão de retorno do<br>FRT para subtensão<br>(Under Voltage Ride<br>Through) em (pu).     | 0.86    |
| TD UV        | Tempo máximo de<br>operação em FRT para<br>subtensão.(s)                                   | 5.0     |
| U OVT        | Tensão de acionamento<br>do FRT para Sobreten-<br>são (Over Voltage Ride<br>Through) (pu). | 1.1     |
| U OVR        | Tensão de retorno do<br>FRT para Sobretensão<br>(Over Voltage Ride<br>Through) (pu).       | 1.09    |
| TD_OV        | Tempo máximo de<br>operação em FRT para<br>sobretensão (s).                                | 5.0     |
| K UVR        | QU2: Fator K para<br>subtensão                                                             | 3.0     |
| K OVR        | QU2: Fator k para<br>sobretenção.                                                          | 10.0    |

Tabela 2. Casos de FRT simulados no ANATEM.

<span id="page-4-2"></span>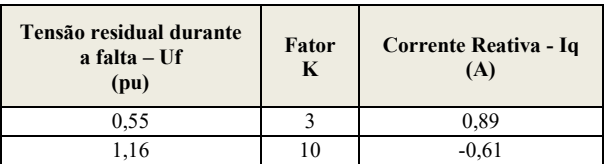

A [Tabela 1](#page-4-1) lista os parâmetros utilizados no modelo ExF4r1 que são relevantes para simular o comportamento do aerogerador frente a distúrbios de tensão. Para mais detalhes sobre cada parâmetro o manual do modelo ExF4r1.cdu (ENERCON, 2017) deve ser consultado.

A [Tabela 2](#page-4-2) resume os valores encontrados nas simulações e as Figuras 11 e 12 apresentam as curvas resultantes de cada um dos casos avaliados.

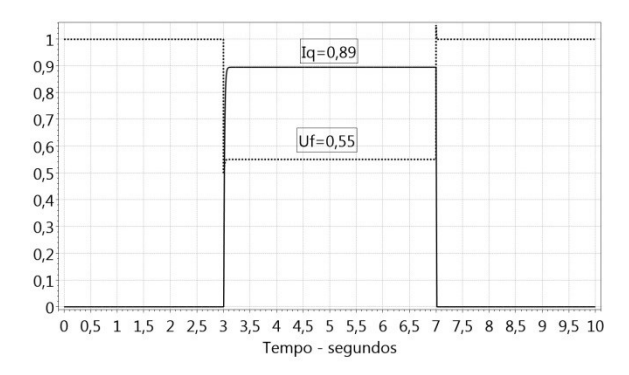

Figura 11. Resposta do aerogerador durante FRT. Uf=0,55; Iq=0,89 (capacitivo).

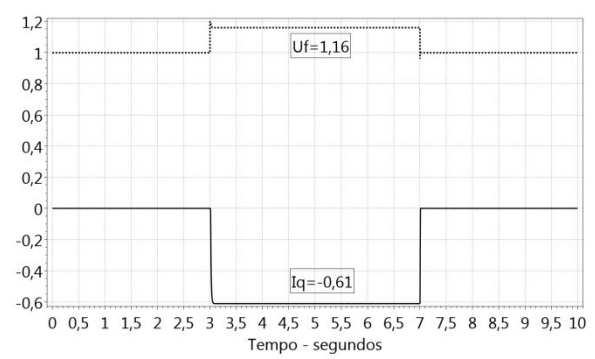

Figura 12. Resposta do aerogerador durante FRT. Uf=1,16; Iq=- 0,61(indutivo).

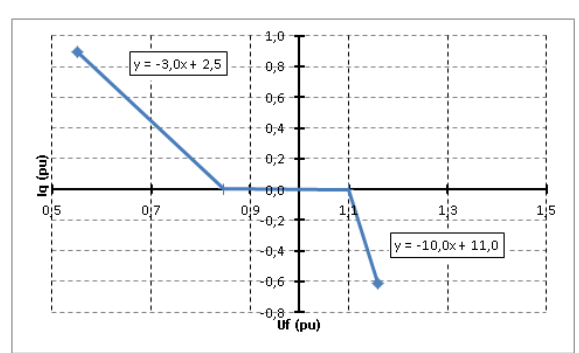

<span id="page-5-0"></span>Figura 13. Curva característica do modo QU2 (Iq (Uf)) obtida a partir dos resultados da simulação no ANATEM.

Para subtensões as correntes reativas são injetadas pelo aerogerador, caracterizando um comportamento capacitivo e para sobretensões as correntes reativas são absorvidas, caracterizando um comportamento indutivo.

A representação gráfica dos resultados encontrados na simulação pode ser vista na [Figura 13](#page-5-0) que demonstra o comportamento esperado do modelo para a curva característica do modo de operação QU2, com uma reta de inclinação K=3 para eventos de subtensão (U<0,85pu) e, uma reta de inclinação K=10 para eventos de sobretensão (U>1,1pu).

# *4.2Controle P(f)*

Para verificar o comportamento do controle P(f) do modelo ExF4r1 é necessário aplicar uma variação da frequência medida nos terminais do aerogerador. O modelo possui um parâmetro que pode ser modificado pelo usuário correspondente a este valor de frequência. Além disso, os parâmetros correspondentes ao controle P(f) devem ser ajustados para que a curva de resposta do aerogerador apresentada na [Figura 7](#page-2-2) tenha o mesmo comportamento da curva exigida pelo ONS dada na [Figura 2.](#page-1-1) Assim, os parâmetros que atendem estes aspectos estão descritos na [Tabela 3.](#page-5-1)

Com o modelo ajustado, foram realizadas simulações tomando a variação da frequência de referência do aerogerador entre 60,2 Hz e 62,5 Hz e medindo-se a resposta de potência do aerogerador. A [Tabe](#page-5-2)[la 4](#page-5-2) e a [Figura 14](#page-5-3) resumem os resultados de simulação obtidos nestes casos.

| Parâmetro        | Descrição                                                                                                    | Valor |
|------------------|----------------------------------------------------------------------------------------------------|-------|
| <b>PFCRF</b>     | Referencia do Controle<br>$P(f)$ :<br>0=Potência Nominal:<br>1=Potência Instantânea                              | 1     |
| F 1              | Limite de frequência 1                                                                                           | 59,8  |
| F <sub>2</sub>   | Limite de frequência 2                                                                                           | 60    |
| F <sub>3</sub>   | Limite de frequência 3                                                                                           | 60.2  |
| F 4              | Limite de frequência 4                                                                                           | 62.5  |
| F 5              | Limite de frequência 5                                                                                           | 63    |
| F RT             | Frequência de Retorno                                                                                            | 63    |
| P <sub>2</sub> 3 | Reserva de Potência<br>durante operação normal<br>(caso não haja reserva o<br>valor deve ser ajustado<br>para 1) |       |
| Р4               | Potência limite para F 4                                                                                         | 0.3   |
| P 5              | Potência limite para F 5                                                                                         | 0.3   |

<span id="page-5-1"></span>Tabela 3. Parâmetros do ExF4r1.cdu relevantes para a simulação do controle P(f) para sobrefrequências.

<span id="page-5-2"></span>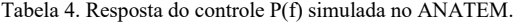

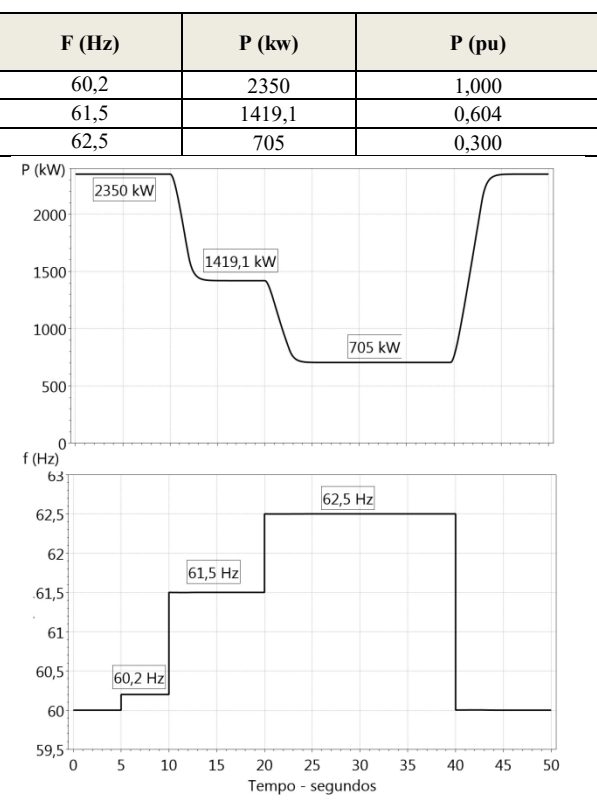

<span id="page-5-3"></span>Figura 14. Resposta do controle P(f) simulada no ANATEM

Com base na tabela dos resultados obtidos foi possível traçar a curva característica do controle P(f) do aerogerador. O resultado é mostrado na [Figura 15.](#page-6-0)

# *4.3Inertia Emulation*

Como a funcionalidade de *Inertia Emulation* corresponde à resposta do aerogerador frente a subfrequências, a simulação foi realizada aplicando-se um degrau de redução de frequência para um valor abaixo do valor de acionamento da funcionalidade.

Os parâmetros do modelo ExF4r1 correspondentes ao controle de *Inertia Emulation* foram ajustados com base nos requisitos do ONS descritos no item 2.1, sendo listados na [Tabela 5.](#page-6-1)

Considerando estes parâmetros foi simulada uma situação tomando a existência de um distúrbio de frequência de Δf=-0,3Hz e, medida a resposta de potência ativa do aerogerador, adotando-se a potência ativa pré-distúrbio de P=0,5pu=1750 kW. Os resultados são apresentados na [Figura 16.](#page-6-2)

É possível notar que o aerogerador passa a injetar 235 kW de potência adicional (10% de Pn) por 5 segundos, exatamente como é descrito no requisito do ONS. Destaca-se também que, após o desligamento da funcionalidade, o aerogerador não retorna imediatamente a injetar a potência pré-distúrbio, visto que é necessário recuperar a energia utilizada durante a ativação do recurso. O tempo e a magnitude desta recuperação de inércia dependem das condições locais de cada projeto.

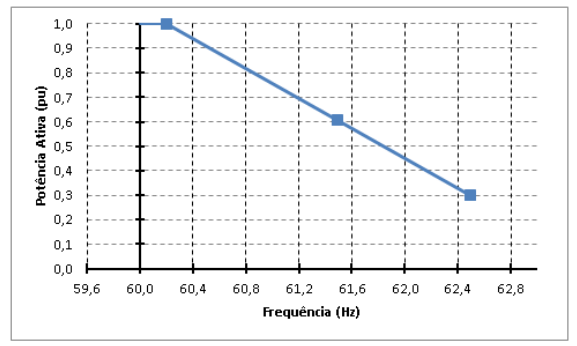

<span id="page-6-0"></span>Figura 15. Curva característica do controle P(f) obtida a partir dos resultados da simulação no ANATEM.

<span id="page-6-1"></span>Tabela 5. Parâmetros do ExF4r1.cdu relevantes para a simulação do controle *Inertia Emulation*.

| Parâmetro    | Descrição                                                                   | Valor |
|--------------|-----------------------------------------------------------------------------|-------|
| <b>IECTR</b> | Ativação do controle de<br>Inércia (0=desativado e<br>$1 =$ ativado)        |       |
| <b>FIETG</b> | Frequência de ativação<br>do controle de inércia<br>(Hz)                    | 59.8  |
| <b>FIEMN</b> | Frequência mínima do<br>controle de Inércia (Hz)                            | 59.79 |
| <b>PIEST</b> | Adicional de potência<br>ativa durante o controle<br>de Inércia (%Pnominal) | 10    |
| <b>TIEMX</b> | Tempo máximo do<br>controle de Inércia (s)                                  | 5.0   |
| <b>FIERT</b> | Frequência de retorno do<br>controle (Hz)                                   | 59.8  |

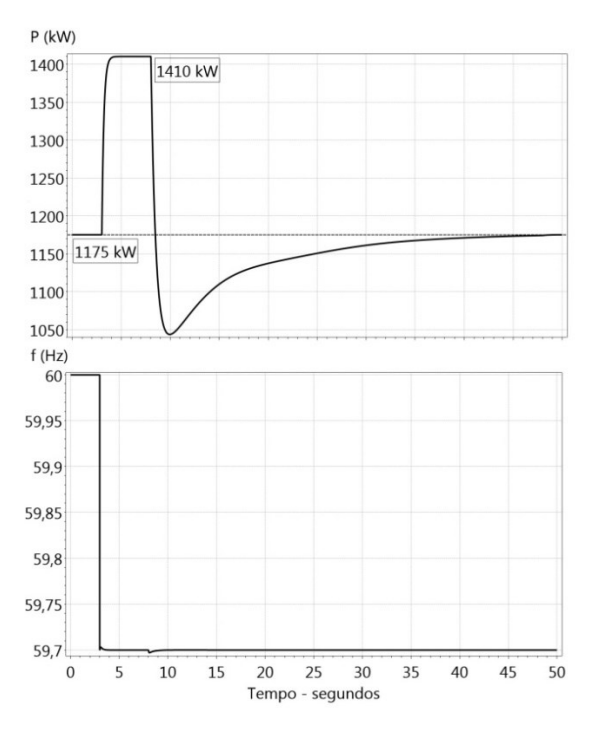

<span id="page-6-2"></span>Figura 16. Resposta do controle Inertia Emulation simulada no ANATEM.

### **4 Conclusão**

O presente artigo apresentou os novos requisitos do ONS relativos a conexão de parques eólicos a rede elétrica. Tais requisitos são descritos nos Procedimentos de Rede, sendo alguns relativos ao PAC e outros relativos a cada aeorogerador, de forma individual.

A conformidade aos requisitos leva a necessidade do aerogerador atuar de forma mais ativa no sistema. Especificamente no caso da alteração dos requisitos FRT, no que tange o comportamento do aerogerador durante o período de distúrbios, o cenário de uma condição de dissipação de energia gerada pelo aerogerador (ZPM) é modificado para um uma condição de aproveitamento desta através de injeção de corrente reativa no sistema (QU2).

Além disso, foi realizada a avaliação dos requisitos de resposta de um aerogerador a distúrbios de tensão e frequência, considerando resultados de simulação computacional realizadas no ANATEM, utilizando o modelo específico fornecido pelo fabricante ENERCON.

A análise da resposta do aerogerador para cada uma das funcionalidades permitiu a constatação de que os requisitos novos do nos, frente a tais distúrbios, são atendidos pelo modelo de aerogerador adotado para análise. O aerogerador possuiu a capacidade de manter-se em funcionamento tanto durante afundamentos de tensão, quanto durante eventos de sobretensão na rede onde está conectado.

Durante os distúrbios de tensão, o aerogerador foi capaz de injetar/absorver corrente reativa de maneira controlada, seguindo uma curva de resposta característica pré-definida.

No caso de eventos de sobrefrequência, o aerogerador conseguiu reduzir sua potência ativa de maneira controlada, seguindo uma curva característica pré-definida pelo controle P(f).

Em eventos de subfrequência, o aerogerador pode ativar a função *Inertia Emulation*, permitindo a injeção de potência ativa adicional (10% de Pn) por período adicional (5 segundos).

# **Agradecimentos**

Os autores deste trabalho gostariam de agradecer a empresa fabricante de aerogeradores ENERCON por disponibilizar as informações técnicas de seus aerogeradores bem como o modelo ExF4r1.cdu, e a FAPESP no âmbito do Projeto 2016/08645-9.

# **Referências Bibliográficas**

ABEEOLICA. (2017). Boletim Anual de Geração Eólica 2017. Acesso em 01 de 01 de 2018, disponível em

http://www.abeeolica.org.br/dados-abeeolica/

- ANEEL. (2005). Atlas de Energia Elétrica do Brasil 2ª edição.
- Caldas, D., & Ogiewa, R. (2017). Fault Ride Through in Full-Converter Wind Turbines Facing the ONS Grid Code. Rio de Janeiro: Brazil Wind Power 2017.
- Caldas, D., Fischer, M., & Engelken, S. (2015). Inertial Response Provided by Full-Converter Wind Turbines. Brazil Wind Power. Rio de Janeiro: Brazil Wind Power 2015.
- Camm, E. (2009). Characteristics of wind turbine generators for wind power plants. IEEE Power & Energy Society General Meeting, pp. 1-5.
- CEPEL. (2016). Análise de Transitórios Eletromecânicos - ANATEM - Manual do Usuário. CEPEL.
- ENERCON. (2017). ExF4\_ANATEM Model Documentation.
- Erlich, I., Shewarega, F., Engelhardt, S., Kretschmann, J., Fortmann, J., & Koch, F. (2009). Effect of wind turbine output current during faults on grid voltage and the transient stability of wind parks. In: IEEE (Ed.). Calgary: IEEE - Power & Energy Society General Meeting 2009.
- Erlich, I., Winter, W., & Dittrich, A. (2006). Advanced grid requirements for the integration of wind turbines into the German transmission system. Montreal: IEEE - Power Engineering Cosiety General Meeting - 2006.
- Gomes, P., Sardinha, S., & Aquino, A. (2017). Uma Visão Geral sobre as Questões Relacionadas com a Interligação e Operação de Usinas de Energia Eólica no Sistema Elétrico Interligado Nacional. Curitiba: XXIV SNPTEE.
- GWEC. (2017). Global Wind Statistics 2017. Acesso em 04 de 02 de 2018, disponível em http://www.gwec.net/
- Jaskulski, I., Mendonça, A., Marques, J., Taveira, N., & Quintão, P. (2010). Cooperation Between ENERCON/Wobben WP and ONS on Model Implementation and Validation of ENERCON Wind Energy Converter in ANATEM. IV ENAM. Curitiba: Cigré Brasil.
- Muñoz, M., Oschmann, V., & Tabara, J. D. (2007). Harmonization of renewables eletricity feed-in laws in the European Union. Energy Police 35, pp. 3101-3114.
- ONS. (2017). Submódulo 18.2 Relação dos Sistemas e Modelos Computacionais. Acesso em 04 de 08 de 2017, disponível em http://ons.org.br/pt/paginas/sobre-oons/procedimentos-de-rede/vigentes
- ONS. (2017). Submódulo 3.6 Requisitos técnicos mínimos para a conexão às instalações de transmissão. Acesso em 04 de 08 de 2017, disponível em http://apps05.ons.org.br/procedimentorede/proce dimento rede/procedimento rede.aspx